https://www.100test.com/kao\_ti2020/238/2021\_2022\_\_E6\_90\_9E\_E 5\_AE\_9AVist\_c100\_238298.htm DOS

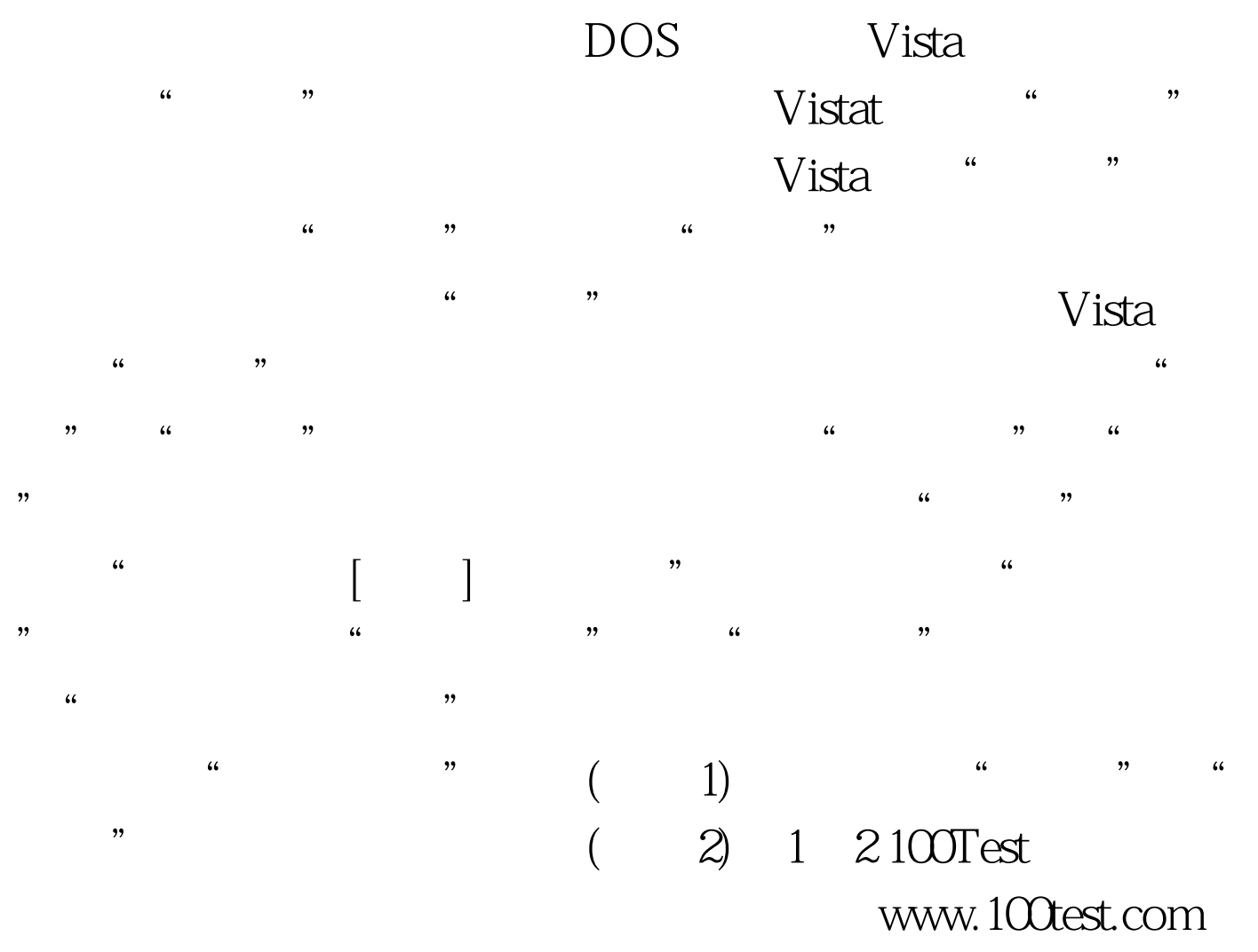